## **CSE 451: Operating Systems Spring 2009**

#### **File Systems**

**Steve Gribble** 

## File systems

- The concept of a file system is simple
	- the implementation of the abstraction for secondary storage
		- abstraction = files
	- logical organization of files into directories
		- the directory hierarchy
	- sharing of data between processes, people and machines
		- protection (access control), consistency, synchronization, …

## Files

- A file is a collection of data with some properties
	- contents, size, owner, last read/write time, protection …
- Files may also have types
	- understood by file system
		- device, directory, symbolic link
	- understood by other parts of OS or by runtime libraries
		- executable, dll, source code, object code, text file, …
- Type can be encoded in the file's name or contents
	- windows encodes type in name
		- .com, .exe, .bat, .dll, .jpg, .mov, .mp3, …
	- old Mac OS stored the name of the creating program along with the file
	- unix has a smattering of both
		- in content via magic numbers or initial characters (e.g., #!)

# Basic operations

#### **Unix**

- create(name)
- open(name, mode)
- read(fd, buf, len)
- write(fd, buf, len)
- sync(fd)
- seek(fd, pos)
- close(fd)
- unlink(name)
- rename(old, new)

#### **NT**

- CreateFile(name, CREATE)
- CreateFile(name, OPEN)
- ReadFile(handle, …)
- WriteFile(handle, …)
- FlushFileBuffers(handle, …)
- SetFilePointer(handle, …)
- CloseHandle(handle, …)
- DeleteFile(name)
- CopyFile(name)
- MoveFile(name)

#### File access methods

- Some file systems provide different access methods that specify ways the application will access data
	- sequential access
		- read bytes one at a time, in order
	- direct access
		- random access given a block/byte #
	- record access
		- file is array of fixed- or variable-sized records
	- indexed access
		- FS contains an index to a particular field of each record in a file
		- apps can find a file based on value in that record (similar to DB)
- Why do we care about distinguishing sequential from direct access?
	- what might the FS do differently in these cases?

## **Directories**

- Directories provide:
	- a way for users to organize their files
	- a convenient file name space for both users and FS's
- Most file systems support multi-level directories
	- naming hierarchies (/, /usr, /usr/local, /usr/local/bin, …)
- Most file systems support the notion of current directory
	- absolute names: fully-qualified starting from root of FS bash\$ **cd /usr/local**
	- relative names: specified with respect to current directory bash\$ **cd /usr/local** (absolute) bash\$ **cd bin** (relative, equivalent to cd /usr/local/bin)

### Directory internals

- A directory is typically just a file that happens to contain special metadata
	- $-$  directory = list of (name of file, file attributes)
	- attributes include such things as:
		- size, protection, location on disk, creation time, access time, …
	- the directory list is usually unordered (effectively random)
		- when you type "ls", the "ls" command sorts the results for you

#### Path name translation

- Let's say you want to open "/one/two/three"
	- fd = open("/one/two/three",  $O$  RDWR);
- What goes on inside the file system?
	- open directory "/" (well known, can always find)
	- search the directory for "one", get location of "one"
	- open directory "one", search for "two", get location of "two"
	- open directory "two", search for "three", get loc. of "three"
	- open file "three"
	- (of course, permissions are checked at each step)
- FS spends lots of time walking down directory paths
	- this is why open is separate from read/write (session state)
	- OS will cache prefix lookups to enhance performance
		- **/a**/b, **/a**/bb, **/a**/bbb all share the "**/a**" prefix

#### Protection systems

- FS must implement some kind of protection system
	- to control who can access a file (user)
	- to control how they can access it (e.g., read, write, or exec)
- More generally:
	- generalize files to objects (the "what")
	- generalize users to principals (the "who", user or program)
	- generalize read/write to actions (the "how", or operations)
- A protection system dictates whether a given action performed by a given principal on a given object should be allowed
	- e.g., you can read or write your files, but others cannot
	- e.g., your can read /etc/motd but you cannot write to it

## Model for representing protection

- Two different ways of thinking about it:
	- access control lists (ACLs)
		- for each object, keep list of principals and principals' allowed actions
	- capabilities
		- for each principal, keep list of objects and principal's allowed actions
- Both can be represented with the following matrix:

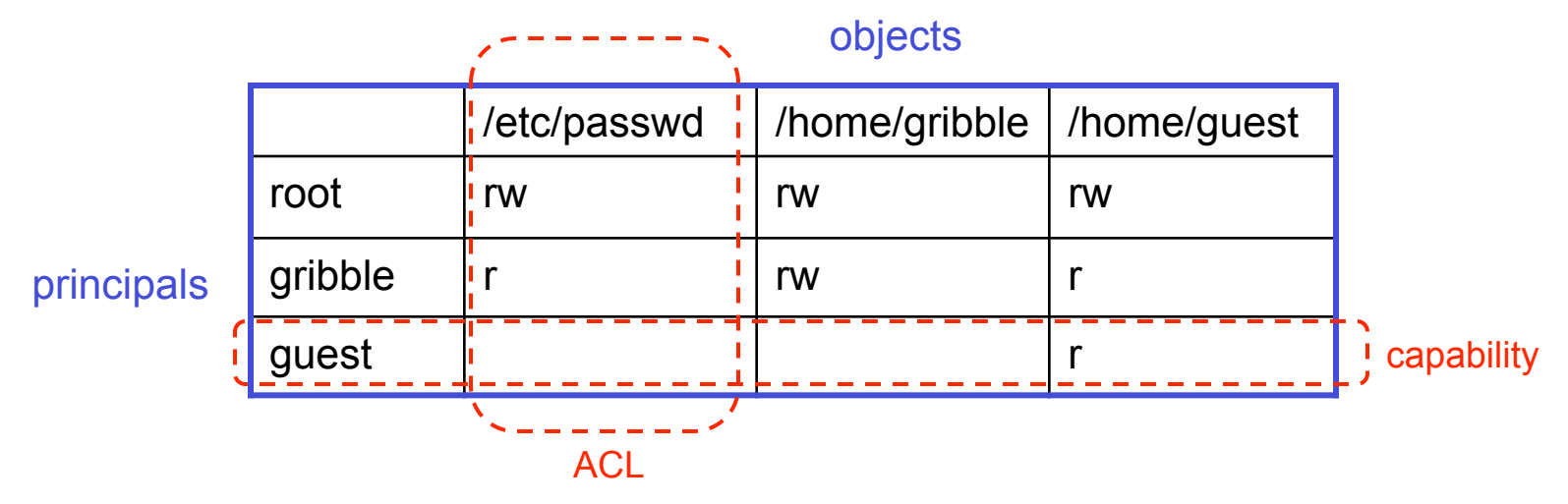

## ACLs vs. Capabilities

- Capabilities are easy to transfer
	- they are like keys: can hand them off
	- they make sharing easy
- ACLs are easier to manage
	- object-centric, easy to grant and revoke
		- to revoke capability, need to keep track of principals that have it
		- hard to do, given that principals can hand off capabilities
- ACLs grow large when object is heavily shared
	- can simplify by using "groups"
		- put users in groups, put groups in ACLs
		- you are all in the "VMware powerusers" group on Windows
	- additional benefit
		- change group membership, affects ALL objects that have this group in its ACL

# The original Unix file system

- Dennis Ritchie and Ken Thompson, Bell Labs, 1969
- "UNIX rose from the ashes of a multi-organizational effort in the early 1960s to develop a dependable timesharing operating system" -- Multics
- Designed for a "workgroup" sharing a single system
- Did its job exceedingly well
	- Although it has been stretched in many directions and made ugly in the process
- A wonderful study in engineering tradeoffs

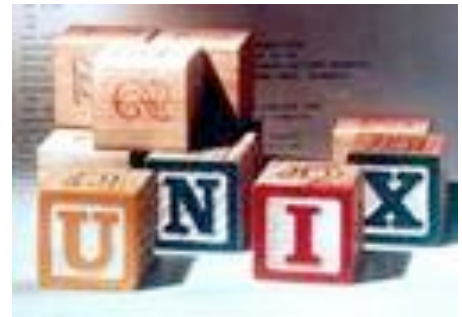

# (old) Unix disks are divided into five parts

- Boot block
	- can boot the system by loading from this block
- Superblock
	- specifies boundaries of next 3 areas, and contains head of freelists of inodes and file blocks
- i-node area
	- contains descriptors (i-nodes) for each file on the disk; all inodes are the same size; head of freelist is in the superblock
- File contents area
	- fixed-size blocks; head of freelist is in the superblock
- Swap area
	- holds processes that have been swapped out of memory

### So …

- You can attach a disk to a dead system …
- Boot it up …
- Find, create, and modify files …
	- because the superblock is at a fixed place, and it tells you where the i-node area and file contents area are
	- by convention, the second i-node is the root directory of the volume

## i-node format

- User number
- Group number
- Protection bits
- Times (file last read, file last written, inode last written)
- File code: specifies if the i-node represents a directory, an ordinary user file, or a "special file" (typically an I/O device)
- Size: length of file in bytes
- Block list: locates contents of file (in the file contents area)

– more on this soon!

• Link count: number of directories referencing this i-node

## The flat (i-node) file system

- Each file is known by a number, which is the number of the i-node
	- $-$  seriously  $-$  1, 2, 3, etc.!
	- why is it called "flat"?
- Files are created empty, and grow when extended through writes

## The tree (directory, hierarchical) file system

- A directory is a flat file of fixed-size entries
- Each entry consists of an i-node number and a file name

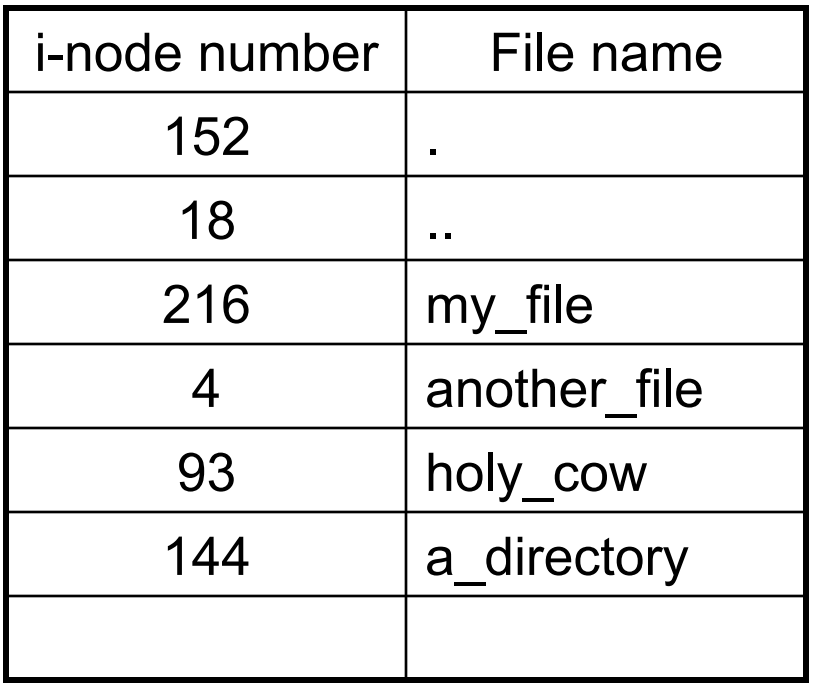

• It's as simple as that!

#### The "block list" portion of the i-node

- Clearly it points to blocks in the file contents area
- Must be able to represent very small and very large files. How?
- Each inode contains 15 block pointers
	- first 12 are direct blocks (i.e., 4KB blocks of file data)
	- then, single, double, and triple indirect indexes

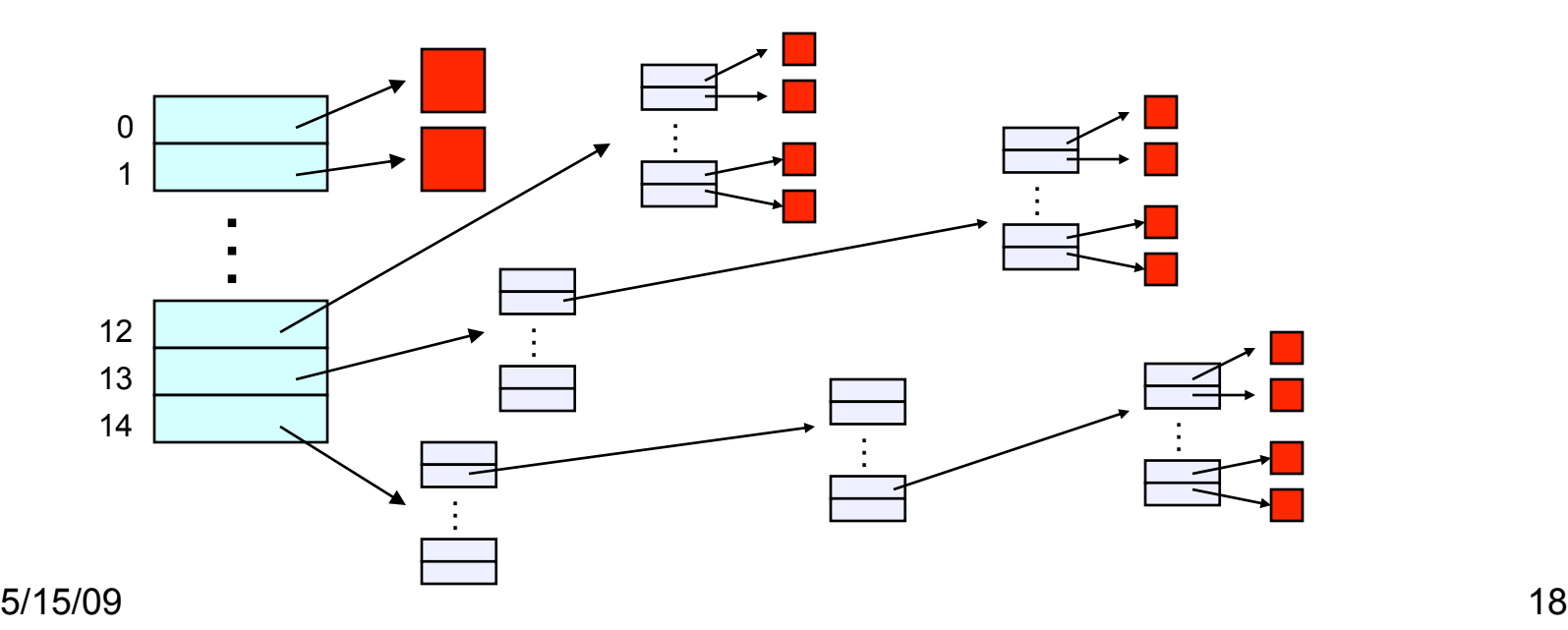

 $SO$  ...

- Only occupies 15 x 4B in the i-node
- Can get to 12 x 4KB = a 48KB file directly
	- (12 direct pointers, blocks in the file contents area are 4KB)
- Can get to 1024 x 4KB = an additional 4MB with a single indirect reference
	- $-$  (the 13<sup>th</sup> pointer in the i-node gets you to a 4KB block in the file contents area that contains 1K 4B pointers to blocks holding file data)
- Can get to 1024 x 1024 x 4KB = an additional 4GB with a double indirect reference
	- (the 14<sup>th</sup> pointer in the i-node gets you to a 4KB block in the file contents area that contains 1K 4B pointers to 4KB blocks in the file contents area that contian 1K 4B pointers to blocks holding file data)
- Maximum file size is 4TB

## Putting it all together

• File system is just a data structure

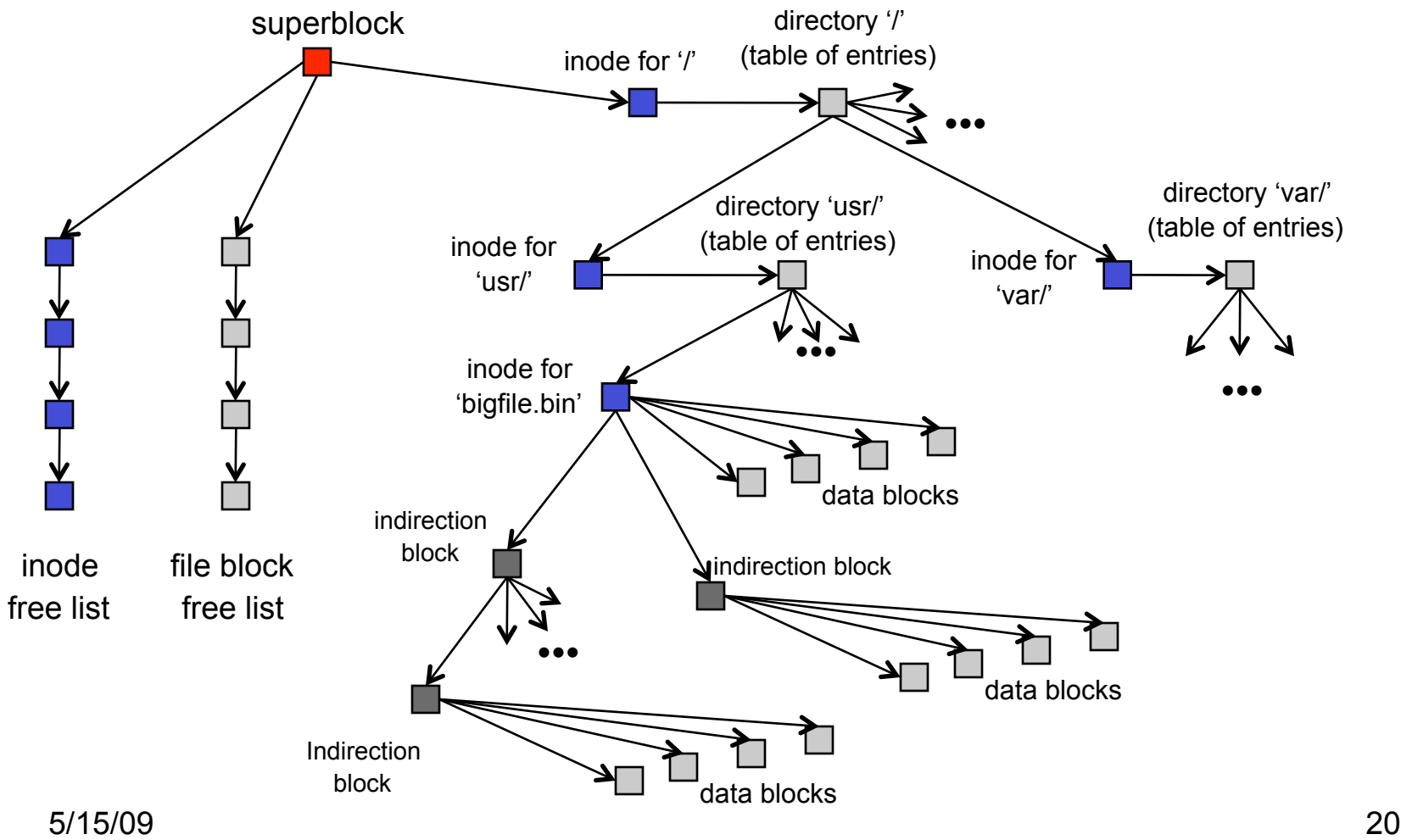

## File system layout

- One important goal of a filesystem is to lay this data structure out on disk
	- have to keep in mind the physical characteristics of the disk itself (seeks are expensive)
	- and the characteristics of the workload (locality across files within a directory, sequential access to many files)
- Old UNIX's layout is very inefficient
	- constantly seeking back and forth between inode area and data block area as you traverse the filesystem, or even as you sequentially read files
- Newer file systems are smarter
- Newer storage devices (SSDs) change the contraints, but not the basic data structure

## File system consistency

- Both i-nodes and file blocks are cached in memory
- The "sync" command forces memory-resident disk information to be written to disk
	- system does a sync every few seconds
- A crash or power failure between sync's can leave an inconsistent disk
- You could reduce the frequency of problems by reducing caching, but performance would suffer bigtime

### What do you do after a crash?

- Run a program called "fsck" to try to fix any consistency problems
- fsck has to scan the entire disk
	- as disks are getting bigger, fsck is taking longer and longer
	- modern disks: fsck can take a full day!
- Newer file systems try to help here
	- are more clever about the order in which writes happen, and where writes are directed
		- e.g., Journalling file system: collect recent writes in a log called a journal. On crash, run through journal to replay against file system.

## fsck i-check

(consistency of the flat file system)

- Is each block on exactly one list?
	- create a bit vector with as many entries as there are blocks
	- follow the free list and each i-node block list
	- when a block is encountered, examine its bit
		- If the bit was 0, set it to 1
		- if the bit was already 1
			- if the block is both in a file and on the free list, remove it from the free list and cross your fingers
			- if the block is in two files, call support!
	- if there are any 0's left at the end, put those blocks on the free list

## fsck d-check

(consistency of the directory file system)

- Do the directories form a tree?
- Does the link count of each file equal the number of directories links to it?
	- I will spare you the details
		- uses a zero-initialized vector of counters, one per i-node
		- walk the tree, then visit every i-node

#### Protection

- Objects: individual files
- Principals: owner/group/world
- Actions: read/write/execute
- This is pretty simple and rigid, but it has proven to be about what we can handle!